## Table T\_Typecompte

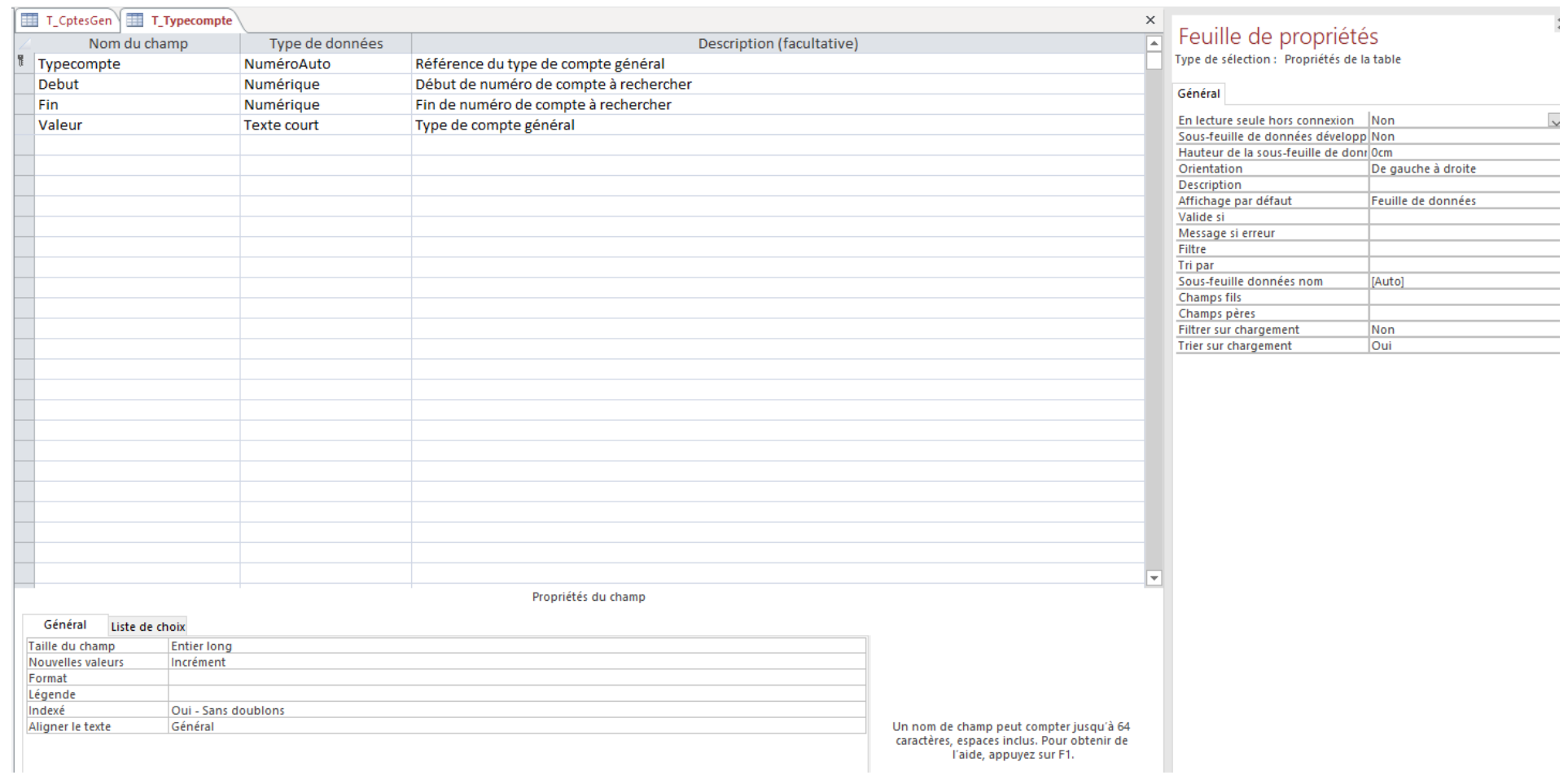

Table T\_CptesGen Je souhaiterais actualiser le champ « Nature\_CpteGen » dès que j'ai introduit le N° du compte dans le champ « Num\_CpteGen », c'est pour cela que j'avais prévu un événement « Après MAJ » sur le champ « Num\_CpteGen » du formulaire lié à cette table « F\_CptesGen ».

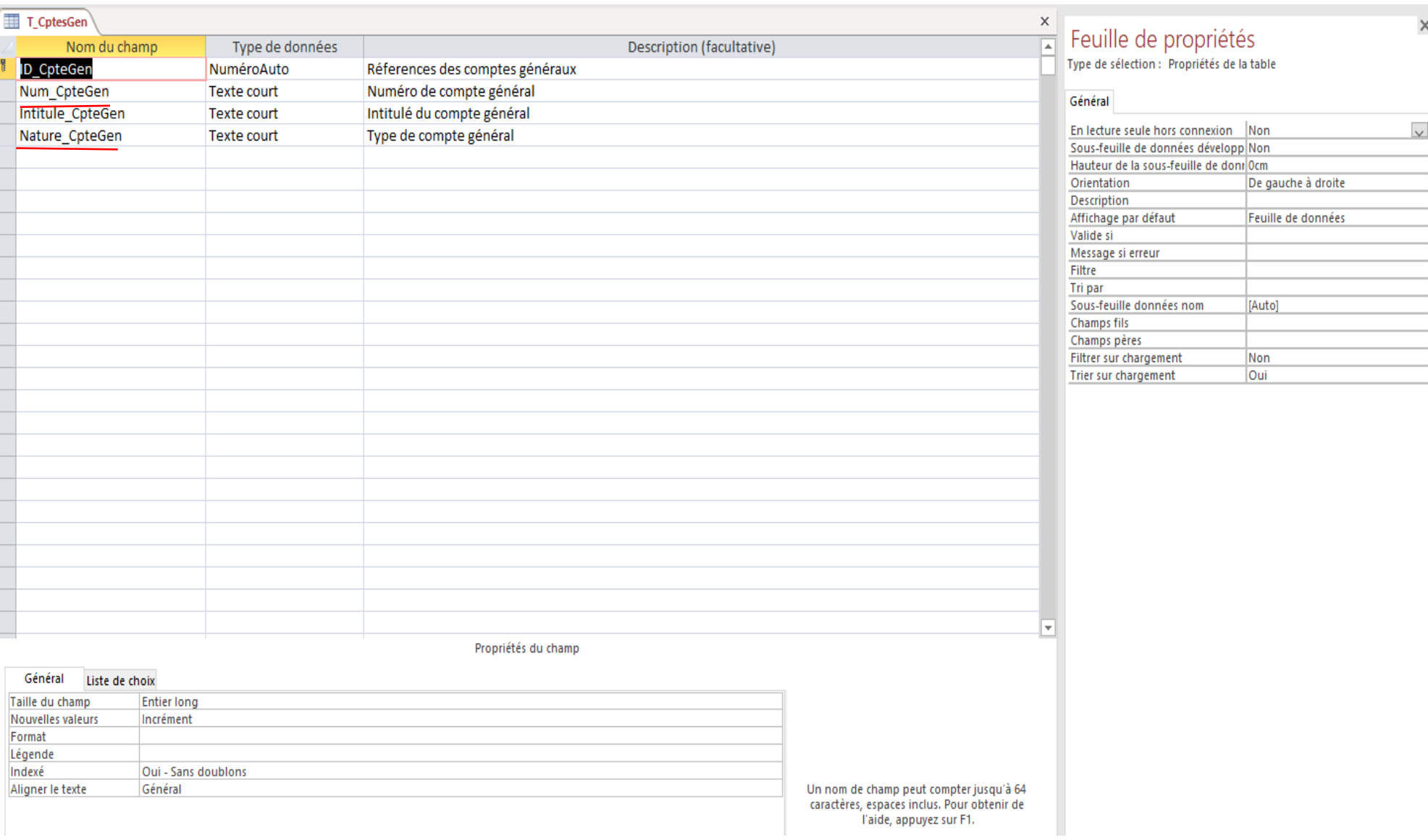